## Ideen zu UV 10.1 Jäger und Sammler

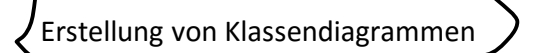

Die Daten aus der Datei Musikgruppen dienen als Grundlage, um sie in einem Klassendiagramm zu strukturieren. (Anhang)

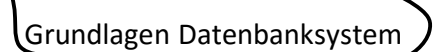

<http://www.informatikzentrale.de/datenbanken-grundlagen.html>

Hinweis: Gute Hinführung zur Datenbankstruktur mit Übungen

(Verbindung zur Beispiel-Datenbank Terra) I <u>[Beispiel Terra-Datenbank](http://www.sn.schule.de/~terra2014/index.php)</u> <http://inf-schule.de/information/datenbanksysteme/terra>

Hinweis: Hier wird gezeigt wie Datenbanken intern aufgebaut sind und wie man Daten aus einer solchen Datenbank mit SQL-Befehlen auslesen kann

 $\sim$   $\sim$ 

Schritt Zeichnen eines ER-Diagrammes

<http://www.informatikzentrale.de/datenbanken-grundlagen.html>

Gute Hinführung zum ER-Diagramm mit Übungen

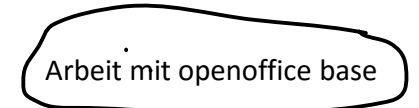

[http://www.martinjakobs.de/pages/datenbanken-mit-openoffice](http://www.martinjakobs.de/pages/datenbanken-mit-openoffice-base.php)[base.php](http://www.martinjakobs.de/pages/datenbanken-mit-openoffice-base.php)

Hinweis: Erstellen von Tabellen, Formularen, Abfragen, Berichten bei Datenbanken mit Arbeitsaufträgen und Übungen